## **BAGUIER – www.karuni.fr**

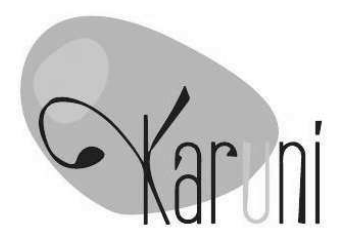

## **Pour mesurer la taille nécessaire :**

**1 – Imprimez ce baguier**. Assurez-vous que votre imprimante est réglée à 100%. Ne pas réduire la taille d'impression dans la section « mise en page » de votre imprimante

**2 – Placez une de vos bagues sur le cercle correspondant au bord intérieur de l'anneau**. Si votre anneau est entre deux tailles, choisissez la plus grande taille.

**3 - Lisez le numéro**

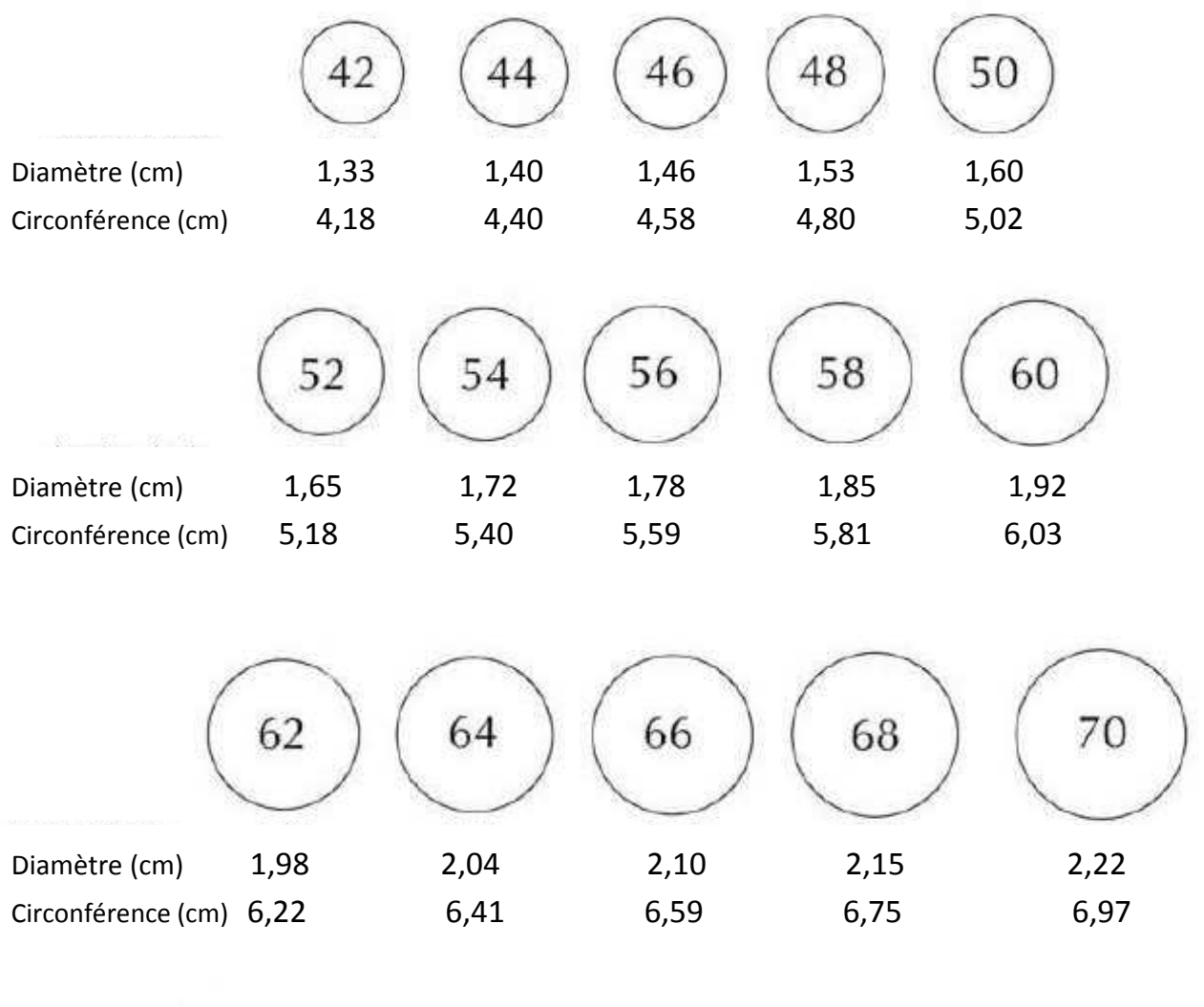

Vérifiez l'échelle pour que le baguier soit juste

10 cm